**[rdrr.io](https://rdrr.io/)** Q Find an R [package](https://rdrr.io/find/)  $\Box$  R [language](https://rdrr.io/r/) docs  $\Box$  R lun R in your [browser](https://rdrr.io/snippets/)  $\Box$  R [Notebooks](https://rnotebook.io/)

[Home](https://rdrr.io/) / [CRAN](https://rdrr.io/all/cran/) / [mitools](https://rdrr.io/cran/mitools/) / pisamaths: Maths [Performance](https://rdrr.io/cran/mitools/man/pisamaths.html) Data from the PISA 2012 survey in New...

# **pisamaths: Maths Performance Data from the PISA 2012 survey in New...**

In mitools: Tools for Multiple [Imputation](https://rdrr.io/cran/mitools/) of Missing Data

**[Description](#page-0-0) [Usage](#page-0-1) [Format](#page-0-2) [Source](#page-1-0) [References](#page-1-1) [Examples](#page-1-2)**

## **Description**

<span id="page-0-0"></span>Data on maths performance, gender, some problem-solving variables and some school resource variables. This is actually a weighted survey: see withPV.survey.design in the survey package for a better analyis.

#### <span id="page-0-1"></span>**Usage**

```
data("pisamaths")
```
### <span id="page-0-2"></span>**Format**

A data frame with 4291 observations on the following 26 variables.

```
https://rdrr.io/cran/mitools/man/pisamaths.html 1/3
SCHOOLID
     School ID
CNT
     Country id: a factor with levels New Zealand
STRATUM
     a factor with levels NZL0101 NZL0102 NZL0202 NZL0203
OECD
     Is the country in the OECD?
STIDSTD
     Student ID
ST04001
     Gender: a factor with levels Female Male
ST14Q02
     Mother has university qualifications No Yes
ST18Q02
     Father has university qualifications No Yes
MATHEFF
     Mathematics Self-Efficacy: numeric vector
OPENPS
      Mathematics Self-Efficacy: numeric vector
PV1MATH , PV2MATH , PV3MATH , PV4MATH , PV5MATH
      'Plausible values' (multiple imputations) for maths performance
W_FSTUWT
     Design weight for student
SC35Q02
```
-

Proportion of [maths teachers with](https://rdrr.io/find/) professional [development](https://rdrr.io/r/) in [maths in](https://rdrr.io/snippets/) past year rdrr.jo Proportion of girls at the school PROPMA5A Proportion of maths teachers with ISCED 5A (math major) ABGMATH Does the school group maths students: a factor with levels No ability grouping between any classes One of these forms of ability grouping between classes for s One of these forms of ability grouping for all classes **SMRATIO** Number of students per maths teacher W\_FSCHWT Design weight for school condwt Design weight for student given school **Q** Find an R package  $\Box$  R language docs  $\Box$  R note  $\Box$  R [Notebooks](https://rnotebook.io/)

### **Source**

<span id="page-1-0"></span>A subset extracted from the PISA2012lite R package, <https://github.com/pbiecek/PISA2012lite>

### **References**

<span id="page-1-1"></span>OECD (2013) PISA 2012 Assessment and Analytical Framework: Mathematics, Reading, Science, Problem Solving and Financial Literacy. OECD Publishing.

## <span id="page-1-2"></span>**Examples**

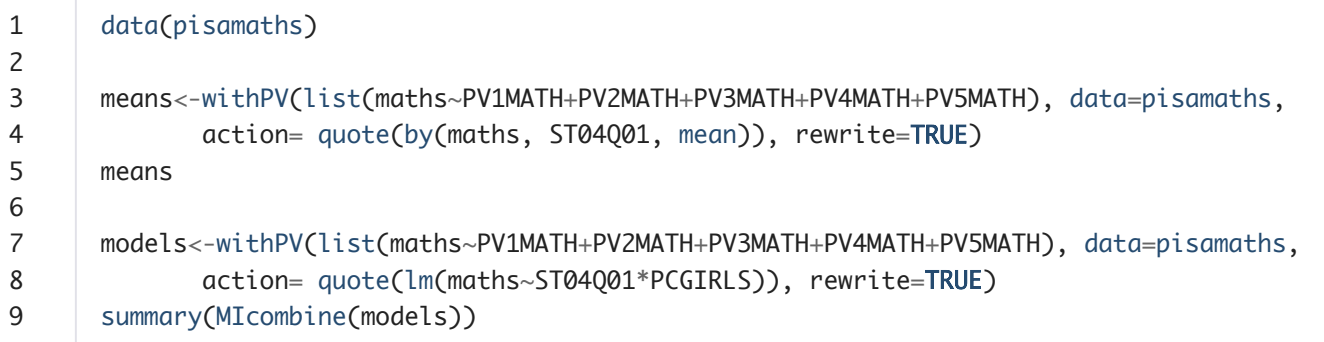

**Run this example Create a free Jupyter Notebook**

**Embed on your website**

mitools [documentation](https://rdrr.io/cran/mitools/) built on May 2, 2019, 8:52 a.m.

# **Related to [pisamaths](https://rdrr.io/cran/mitools/man/pisamaths.html) in [mitools.](https://rdrr.io/cran/mitools/)..**

 $\blacktriangleright$ 

# **[rdrr.io](https://rdrr.io/)** Q Find an R [package](https://rdrr.io/find/) and R [language](https://rdrr.io/r/) docs A R in your browser A R [Notebooks](https://rnotebook.io/) I

#### **[mitools](https://rdrr.io/cran/mitools/) index** [smi](https://rdrr.io/cran/mitools/f/inst/doc/smi.pdf)  $\boxtimes$

**Related packages ECctmc**: Simulation from [Endpoint-Conditioned](https://rdrr.io/cran/ECctmc/) Continuous Time Markov Chains **MLML2R**: Maximum Likelihood Estimation of DNA Methylation and [Hydroxymethylation](https://rdrr.io/cran/MLML2R/) **Proportions Nippon**: Japanese Utility [Functions and](https://rdrr.io/cran/Nippon/) Data **doex**: The One-Way [Heteroscedastic](https://rdrr.io/cran/doex/) ANOVA Tests **WgtEff**: [Functions for](https://rdrr.io/cran/WgtEff/) Weighting **Effects** 

#### **R Package Documentation**

[rdrr.io](https://rdrr.io/) home R language [documentation](https://rdrr.io/r/) Run R code [online](https://rdrr.io/snippets/) Create free R Jupyter [Notebooks](https://rnotebook.io/)

#### **Browse R Packages**

CRAN [packages](https://rdrr.io/all/cran/) [Bioconductor](https://rdrr.io/all/bioc/) packages R-Forge [packages](https://rdrr.io/all/rforge/) GitHub [packages](https://rdrr.io/all/github/)

#### **We want your feedback!**

Note that we can't provide technical support on individual packages. You should contact the package authors for that.

- **Tweet to [@rdrrHQ](https://twitter.com/intent/tweet?screen_name=rdrrHQ)**  $\blacksquare$
- **GitHub issue [tracker](https://github.com/rdrr-io/rdrr-issues/issues)**  $\odot$
- **[ian@mutexlabs.com](mailto:ian@mutexlabs.com)**

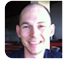

**[Personal](https://ianhowson.com/) blog**

 $\blacksquare$